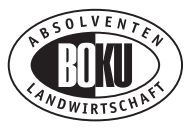

# R  $\blacksquare$

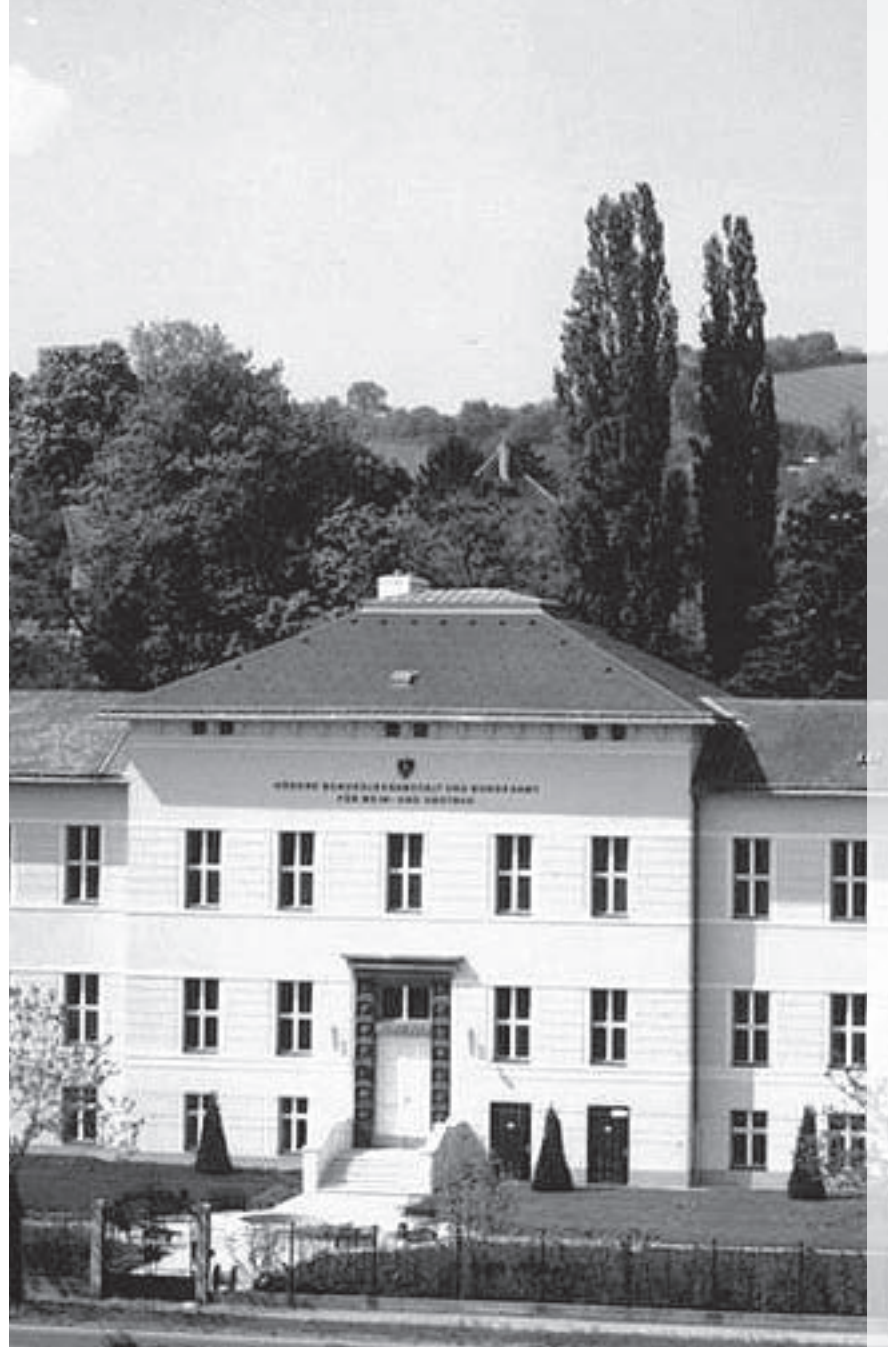

**Die diesjährige Vollversammlung findet am 13. November 2007 im lfz (Lehr- und Forschungszentrum für Wein- und Obstbau) in Klosterneuburg statt. Wir laden alle Mitglieder recht herzlich ein!**

# **EDITORIAL**

Die Redaktion lädt alle Mitglieder recht herzlich zur Vollversammlung ein. Details dazu auf den ersten Seiten dieser Ausgabe.

Darüber hinaus finden Sie noch weitere Einladungen zu Veranstaltungen und einige interessante Berichte über Eröffnungen bzw. Spatenstiche im landwirtschaftlichen Schulbereich.

Die Fachartikel "Lernende Regionen" und "Tierschutz macht Schule" runden diese Ausgabe ab.

Josef Resch Ricarda Groiss-Besenhofer Obmann Redaktionsleitung

# **NHA**

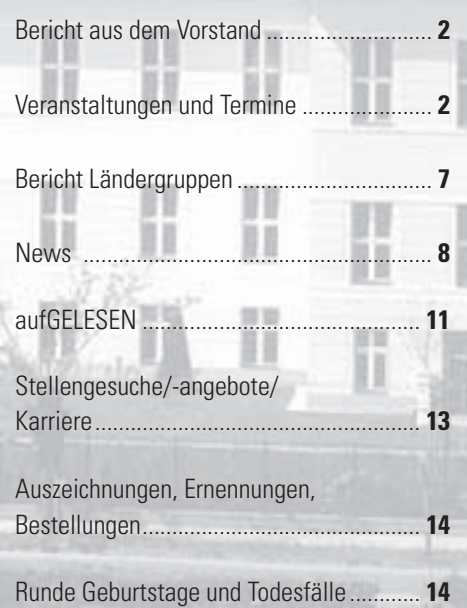

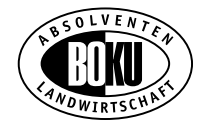

# **BERICHT AUS DEM VORSTAND**

### **Vorstandssitzung September 2007**

Am 10. September 2007 fand die letzte Sitzung des Vorstandes vor der Vollversammlung im Büro von Obmann Resch im Lebensministerium statt.

Da die Tagesordnung sehr umfangreich war, ging man nach kurzen einführenden Worten des Obmanns gleich in medias res.

Das so genannte "Wellness-Modell" war Thema des letzten "Alum**ni-Workshops",** an dem Vertreter der Absolventenverbände und des Alumni-Dachverbandes teilnahmen. Es ging nicht um gesundheitliche Themen, sondern um Fragen zur Mitgliedschaft in Absolventenverbänden: Jedes Mitglied sollte sowohl bei Alumni als auch bei einem Fachverband gleichzeitig Mitglied sein. Neue Obfrau des Alumni-Dachverbandes wird die Rektorin Ingela Bruner.

Um die Besucherzahlen bei den **Absolventenstammtischen** zu steigern, sollen die Einladungen zusätzlich über einen E-Mail-Verteiler ausgesendet werden. Im neuen Vorstand wird sich damit eine Arbeitsgruppe befassen. Auch andere Möglichkeiten wurden angesprochen. Nächster Stammtisch: 11. Dez. 2007 Dr. Herbert Hlawati (Globalisierung der Weltmärkte, AGRANA). Veranstaltungsort bleibt bis auf weiteres der Schottenkeller.

Ein herzliches Dankeschön geht an Rudi Marschitz für die gelungene Reiseorganisation. Die **nächsten Reisen** gehen mit Kneissl-Touristik im Oktober 2007 nach Marokko und im Mai 2008 nach Cornwall/ Wales. Mit dem Reisebüro Holinka ist im Juli 2008 Georgien (30 Plätze) und Brüssel/Flandern im September 2008 geplant.

Das **Agrarjournal 03/07** wird Ende Oktober erscheinen – auf jeden

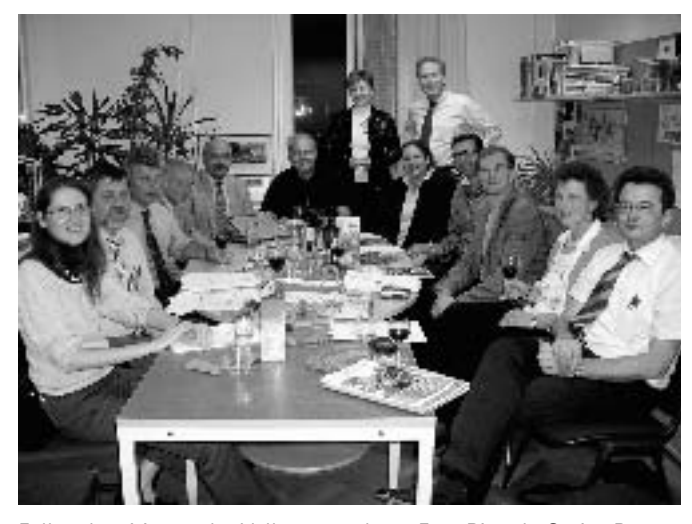

Fall rechtzeitig vor der Vollversammlung. Frau Ricarda Groiss-Besenhofer wurde gebeten, die Artikel zeitgleich Hrn. Christian Gangl für das Internet bereitzustellen. Eine optimierte Vorgangsweise diesbezüglich wird im neuen Vorstand besprochen.

Der **Bericht der Rechnungsprüfer** wurde einstimmig angenommen. Dieser wird auch in der Vollversammlung präsentiert werden.

Weiters wurde die Tagesordnung für die **Vollversammlung** festgelegt sowie alle Vorstandsmitglieder über ihren Weiterverbleib im Vorstand befragt.

Die Mitglieder des Vorstandes bedanken sich bei allen Absolventenverbandsmitgliedern für ihr Vertrauen und wünschen einen schönen Herbst!

Ricarda Groiss-Besenhofer

# **VERANSTALTUNGEN UND TERMINE**

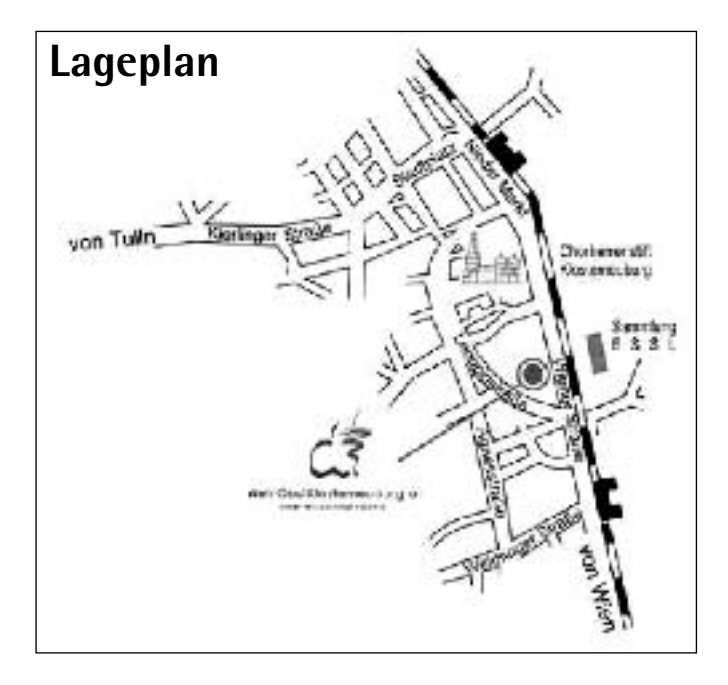

#### **Verkehrsanbindungen (Bus wird empfohlen)**

#### **Mit Auto:**

**Von Wien:** Nordbrücke B14 Richtung Klosterneuburg, nach Bahnhof Weidling 500 m links Einfahrt Wiener Straße 74 gegenüber Kunsthaus Essl. (Nicht in Richtung Stift abbiegen!!)

**Von Tulln:** B14 über Stadtplatz und Bahnhof Niedermarkt Richtung Wien 500 m, nach Bahnhof Kierling rechte Seite Einfahrt Wiener Straße 74 gegenüber Kunsthaus Essl.

**Mit Bus:** Ab U4 **Heiligenstadt** mit **Linie 238 oder 239 (Dr. Richard)** bis Klosterneuburg, **Haltestelle Leopoldsbrücke-Kunsthaus Essl;** 7–19 Uhr alle 10 Min., direkt vor dem Eingang.

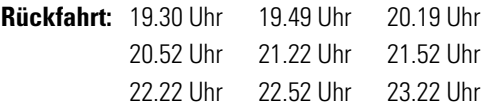

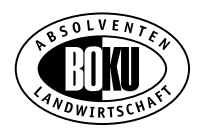

# **EINLADUNG ZUR VOLLVERSAMMLUNG**

### **Dienstag, 13. November 2007, ab 17.00 Uhr**

### **HBLA und Bundesamt für Wein- und Obstbau A-3400 Klosterneuburg, Wiener Straße 74, Tel.: +43 (0) 2243/37910**

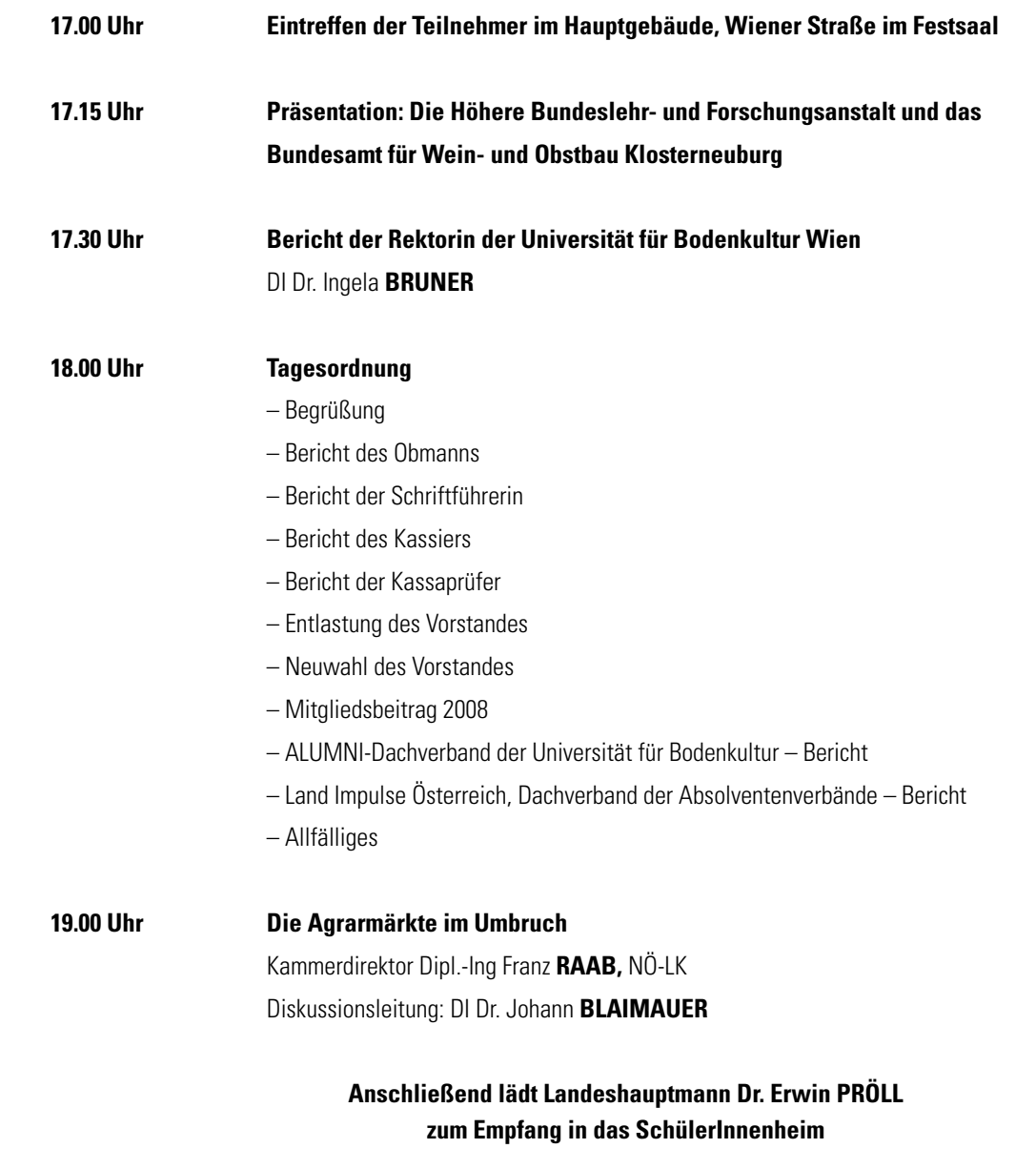

# **Absolventenstammtisch Dezember 2007**

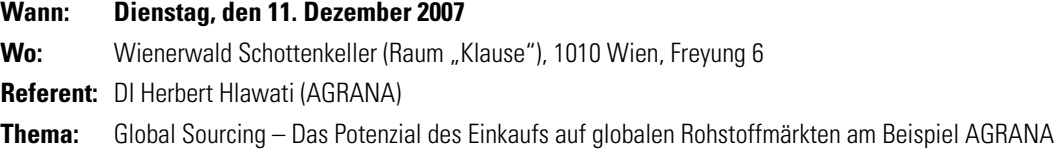

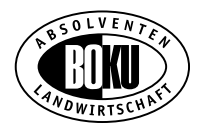

# **Semestertreffen – Inskriptionsjahrgang 1992 (Landwirtschaft)**

Vor 15 Jahren haben wir die Universität des Lebens zum ersten Mal betreten und einen neuen Lebensabschnitt begonnen. In der Zwischenzeit ist viel passiert, jeder konnte Lebenserfahrungen und vielleicht auch schon etwas Weisheit sammeln. Wir sind neugierig und möchten deine Lebensgeschichte hören …

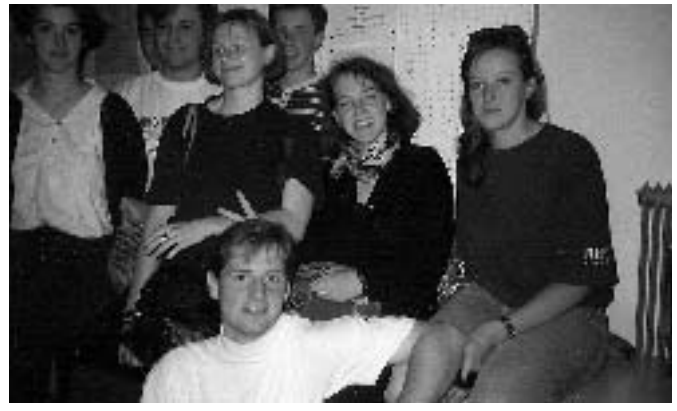

**Damals 1992**

Wir treffen uns am **Freitag, den 9. November 2007 um 16.00 Uhr** Führung auf der BOKU

**Treffpunkt:** Wilhelm-Exner-Haus, vor der Bibliothek

**Ab 19.00 Uhr** – Gemütlicher Abend im Cafe Benno (1080 Wien, Alser Straße 67, U6/Alser Straße, Bim 43/44)

Auf Dein Kommen freuen sich Andrea Musser und Andreas Strempfl Rückmeldungen bitte unter:

Andrea: 0676 57 108 18 andrea.musser@tmo.at oder

Andreas: 0676 56 780 07 andreas.strempfl@svb.sozvers.at

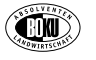

### **Absolvententreffen der Ländergruppe Kärnten und Osttirol**

- **Wann: Freitag, den 16.11.2007 von 15.00 Uhr bis ca. 18.00 Uhr**
- **Wo:** Landwirtschaftliche Fachschule Litzlhof Litzlhof 1, 9811 Lendorf bei Spittal an der Drau

**Programm:** – Begrüßung durch Dir. DI Josef Huber

- Präsentation der LFS Litzlhof und anschließender **Besichtigung**
- MR DI Josef Resch berichtet in seiner Funktion als Bundesobmann des Absolventenverbandes der Universität für Bodenkultur
- Vorstellungsrunde
- Danke an Dir. DI Reinhold Stöckler für seine Tätigkeit für die Kärntner BOKU Absolventen
- Wahl eines Kärntner BOKU-Absolventenverbandssprechers
- Allgemeines und Allfälliges

**Anfragen:** Josef Huber, Tel.: 0664/6202553

# **Reisen 2008**

Die Reisen nach Südengland (Cornwall) vom 24. bis 31. Mai 2008 und Georgien vom 23. bis 30. Juni 2008 sind derzeit ausgebucht! Für die Reise nach Flandern sind noch Anmeldungen möglich!

# **Flugreise nach Brüssel/Flandern vom 25. bis 29. September 2008**

#### **Vorgesehenes Programm:**

#### **1. Tag: Brüssel und EU-Parlament**

Am Morgen erfolgt der Linienflug von Wien nach **Brüssel.** Anschließend unternehmen wir eine halbtägige Stadtrundfahrt durch Belgiens Hauptstadt und Zentrum der Europäischen Union. Die Fahrt wird uns unter anderem am Grand Place mit seinen Fachwerkhäusern (gilt als der schönste Marktplatz Europas), dem weltbekannten Wahrzeichen Manneken Pis, dem königlichen Schloss Laeken, dem japanischen Turm, dem Justizpalast, dem Parlament sowie dem Weltausstellungsgelände von 1958 mit dem Atomium vorbeiführen. Am Nachmittag erfolgt der Transfer zum Europäischen Parlament, wo wir vom Delegationsleiter der ÖVP-Delegation Mag. Othmar Karas informiert und durch das Haus geführt werden.

Abendessen und Nächtigung erfolgen in Brüssel im zentralen **Hotel Bedford,** wo wir alle vier Nächte verbringen!

#### **2. Tag: Brügge – Gent**

Fahrt nach **Brügge,** bekannt als Kunststadt und touristisches Zentrum, welches mit seinen zahlreichen Baudenkmälern und den Kanälen sein mittelalterliches Stadtbild bewahrt hat ("Venedig des Nordens"). Hier besichtigen wir unter anderem den Grote Markt, Belfried, Rathaus, Heilig-Blut-Kapelle und die Liebfrauen-Kirche mit der Madonna aus weißem Marmor von Michelangelo. Wenn es das Wetter erlaubt, besteht die Gelegenheit zu einer gemütlichen Grachtenrundfahrt.

Am Nachmittag fahren wir nach **Gent** – am Zusammenfluss von Schelde und Leie gelegen, war es einst die Residenzstadt der Grafen von Flandern. Hier ist die Besichtigung der St.-Bavo-Kathedrale mit dem Genter Altar (das Altargemälde "Lamm Gottes" der Gebrüder Van Eyck ist das wichtigste Meisterwerk der altflämischen Malerei), der Wasserburg und der Altstadt mit ihren mittelalterlichen Bauten vorgesehen.

Abendessen im Hotel.

#### **3. Tag: Mollem – Tournai – Kortrijk**

Heute besichtigen wir zunächst einen landwirtschaftlichen Betrieb in **Mollem.** Danach fahren wir nach **Tournai,** einer typisch flandrischen Bürgerstadt und Mittelpunkt eines landwirtschaftlich geprägten Gebietes. Die wichtigsten Sehenswürdigkeiten sind die markante fünftürmige Kathedrale Notre-Dame (sie geht auf eine römische Gründung zurück) und der Grand Place mit prachtvollen Bürgerhäusern aus Gotik und Renaissance. Der letzte Besichtigungspunkt dieses Tages ist die Stadt **Kortrijk,** ebenfalls mit schönen gotischen Bauten wie dem Belfried und dem Rathaus auf dem Grote Markt oder dem Tatz-

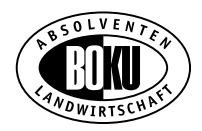

haus und einem stimmungsvollen Beginenhof aus dem 13. Jh. Die Stadt geht auf eine römische Gründung zurück. Abends besteht die Möglichkeit in Brüssel bei einem privaten Abendessen Spezialitäten des Landes kennen zu lernen!

#### **4. Tag: Antwerpen – Mechelen**

Fahrt nach **Antwerpen,** eine in vieler Hinsicht reiche und lebendige Stadt. Das liegt nicht allein an ihrem Welthafen, ihrer Industrie, ihren historischen Bauten und vielen Museen, sondern an den Antwerpenern selbst. Wir besichtigen die Liebfrauenkathedrale, die berühmte Meisterwerke von Rubens beherbergt, wie die "Kreuzabnahme" (eines der "Sieben Wunder Belgiens"), den Grote Markt, den Steen, eines der ältesten Gebäude Antwerpens, sowie das Rubenshaus, das einstige Wohnhaus, Atelier und Kunstkabinett des großen Malers Peter Paul Rubens mit der Ausstrahlung eines italienischen Palazzo. Auf der Rückfahrt besuchen wir die in einer fruchtbaren Ebene gelegene Stadt **Mechelen,** einst Hauptstadt der Niederlande, die unter der Regierung von Margarethe von Österreich ihre Blütezeit erlebte. Die Innenstadt von kaum 1 km Durchmesser hat eine fast kreisrunde Form, breite, regelmäßige Straßen und ansehnliche öffentliche Plätze, Mittelpunkt ist der Grote Markt (Großer Marktplatz) mit der Statue der Margarethe vor der markanten Fassade des gotischen Rathauses, der Veemarkt (Viehmarkt) und der Schoenmarkt. Die St.-Rombouts-Kathedraal wurde um 1400 als höchstes Wahrzeichen der Christenheit geplant (167 m); bedeutend ist eine Darstellung der Kreuzigung von van Dyck.

Abendessen im Hotel.

#### **5. Tag: Leuven – Brüssel**

Am Vormittag fahren wir nach Leuven. Die Stadt "Löwen" ist vor allem bekannt für die älteste Universität Belgiens – die Katholieke Universiteit Leuven – seine Brauereien und seine Architektur, die mit dem spätgotischen Rathaus und dem Alten Markt einige der schönsten Beispiele flämischer Baukunst aufweist. Ebenso sehen wir die St.-Peters-Kirche, ein Hauptwerk der brabantischen Gotik. Hier befindet sich auch das "Heilige Abendmahl", welches 1464 von Dirk Bouts geschaffen wurde. Nach einer Besichtigung und dem Mittagessen in einer Brauerei erfolgen der Transfer zum Flughafen und abends der Linienflug nach Wien.

Derzeitiger Richtpreis pro Person im Zweibettzimmer: ca. € 720,00 Einzelzimmerzuschlag: € 120,00

Flughafengebühren werden nach aktuellem Kurs verrechnet: derzeit € 86,00

Stand der Tarife vom September 2007.

Änderungen des Programmablaufes sind noch möglich!

#### **Inkludierte Leistungen:**

Linienflug Wien – Brüssel – Wien mit SN Brussels Airlines in der Touristenklasse, 20 kg Freigepäck, Ausflüge mit belgischem Bus, Unterbringung in Zweibettzimmern mit Bad oder Dusche/WC in einem zentral gelegenen \*\*\*\*Stern-Hotel, 3 Abendessen im Hotel, 1 Mittagessen in Brauerei, deutschsprachige örtliche Führungen, Eintrittsgebühren: Liebfrauenkirche Brügge, St. Bavo Kathedrale mit Genter Altar, Liebfrauenkirche und Rubenshaus Antwerpen, Brauereibesuch in Leuven, Betriebsbesichtigungsgebühr in Mollem, Trinkgelder, informative Reiseunterlagen, Kundengeldabsicherung gemäß Reisebüro-Sicherungsverordnung.

**Nicht inkludiert** sind weitere Mahlzeiten, Getränke, eventuell zusätzliche Eintrittsgebühren, Grachtenrundfahrt in Brügge, Reiseversicherungen und Ausgaben der persönlichen Art.

**Anmeldungen und Anfragen zu den Reisen** sind an das Büro des Absolventenverbandes im Lebensministerium, Stubenring 1, 1012 Wien, Tel.: 01/71100-6927 bzw. E-Mail: birgit.weinstabl@lebensministerium.at. oder an den Organisator der Reisen, DI Rudolf Marschitz, Hamerlinggasse 38–40, 3003 Gablitz, Tel. und Fax: 02231/65911 oder Handy: 0676/4510506 bzw. rudolf@marschitz.eu zu richten.

# **BERICHTE VON VERANSTALTUNGEN**

### **Spatenstich an der HBLFA Schönbrunn**

Am 26. 6. 2007 erfolgte an der Höheren Bundeslehr- und Forschungsanstalt für Gartenbau Schönbrunn der Spatenstich für den Neubau eines SchülerInnenwohnheimes mit der Errichtung von 40 Zweibettzimmern, einem Mehrzwecksaal und einem Küchen- und Speisesaalneubau.

Gleichzeitig soll nach den drei sanierten Außenstellen (Zinsenhof, Königshof, Jägerhausgasse) bis 2010 das Hauptgebäude in der Grünbergstraße, in dem sich die Schule seit 57 Jahren befindet, einer Generalsanierung unterzogen werden. Das alte Gebäude wird einerseits neu geordnet und andererseits sollen zeitgemäße Standards in Hinblick auf Arbeitnehmerschutz und Hygiene erreicht werden. **v.l.n.r. Kellner, Gerstbach, Mang, Sokol, Beer**

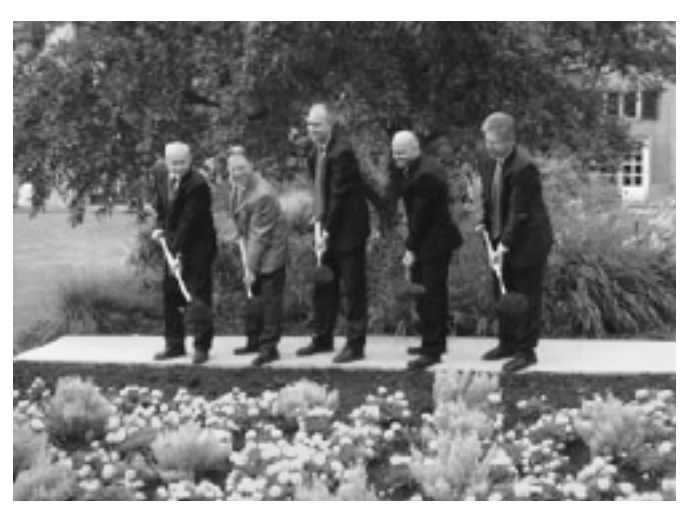

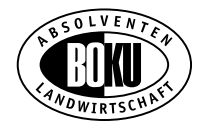

In seiner Begrüßungsrede meinte Direktor DI Gottfried Kellner gerührt: "In Schönbrunn gibt es durch die Verwirklichung dieses Projektes im Jahre 2007 zweimal Weihnachten".

Architekt o. Univ.-Prof. DI Michael Szyskowitz präsentierte die Pläne zur Neugestaltung und Generalsanierung. Die zahlreichen BesucherInnen konnten sich selbst ein Bild der altbewährten und zukunftsweisenden Schule für Gartenbau, Garten- und Landschaftsgestaltung machen.

DI Günther Sokol von der Bundes Immobilien Ges.m.b.H. stellte das Bauprojekt vor. HR DI Wolfgang Beer von der Burghauptmannschaft Österreich und der Bezirksvorsteher des 13. Bezirkes DI Heinz Gerstbach überbrachten Grußworte.

In der Festansprache betonte GS SC DDr. Reinhard Mang vom BMLFUW die Bedeutung der Schulen des Lebensministeriums: "Die Investitionen in die Schulen des Lebensministeriums sind nachhaltige Investitionen – um das Leitbild des Lebensministeriums zu zitieren – Investitionen in Mensch und Natur. Im neuen Gebäude werden sich Forschung und Lehre, Theorie und Praxis, Stadt und Land spiegeln." Das Geld in Bildung zu investieren sei eine Investition in die Zukunft. Unter der feierlichen Begleitung der Lehrerblasmusikkapelle des Francisco Josephinums erfolgte danach der Spatenstich. Die Feier endete mit einem köstlichen Buffet.

Wir wünschen der neuen Anlage einen guten Verlauf des Baues und viele aufgeschlossene, selbstbewusste Absolventinnen und Absolventen für den österreichischen Gartenbau.

Abteilung II/2

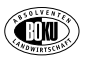

### **Tag des Agrarjournalismus 2007 in Salzburg**

Der alljährlich stattfindende Tag des Agrarjournalismus fand im Juni 2007 in Salzburg statt.

Im Rahmen des Informationstages für Agrarjournalisten wurde neben einem Bio-Bauernhof in Kuchl (der "Fürstenhof" von Lisa und Niki Rettenbacher) und den "Salzburger Nachrichten" auch der Milchhof der "Alpenmilch Salzburg", der größten Salzburger Molkerei besucht.

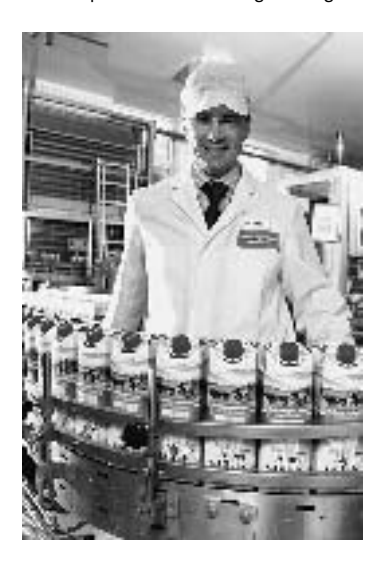

Der Leiter des Betriebes DI Hans STEINER, ein BOKU / Landwirtschaftsabsolvent stellte den Journalisten den Betrieb vor und führte durch die Molkerei. Der Milchhof Salzburg entstand 1993 durch einen Zusammenschluss der Molkereien Salzburg und Bischofshofen und der Meggle Gruppe aus Wasserburg (D) als strategischen Partner. "Salzburg Milch" hat einen Anteil von 5% am österreichischen

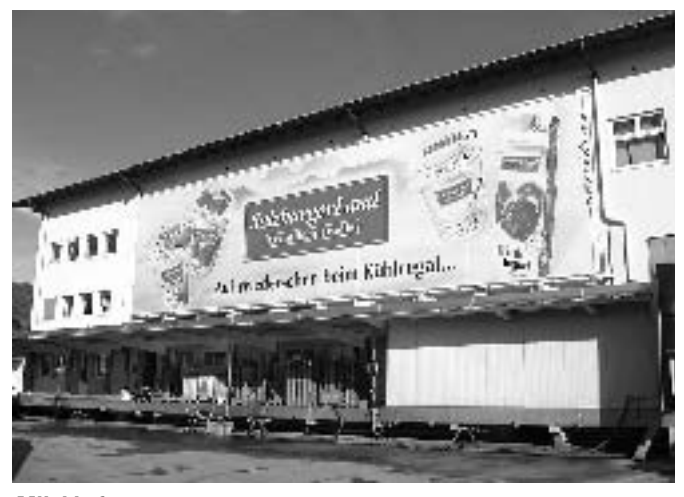

#### **Milchhof**

und 50% am Salzburger Milchmarkt. Der Exportanteil beträgt 35%. Der Milchhof Salzburg verarbeitet mit seinen 160 Mitarbeitern jährlich 156,3 Mio. kg Milch, wovon 28,4 Mio. kg "Bio-Milch" sind. Erzeugt werden rund 350 verschiedene Artikel, wobei der Milchhof die Weiße, die Gelbe und die Bunte Schiene anbietet.

Als wesentliche Aufgabe von Direktor Steiner – der derzeit noch nicht Mitglied des Absolventenverbandes ist – in den nächsten Jahren ist die Vergrößerung des Milchhofes mit einer Investitionssumme von 13 Mio. €, die derzeit in Angriff genommen wird. In Vollbetrieb soll die vergrößerte und ausgebaute Molkerei 2010 gehen.

H.K.Berger

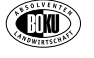

# **Grundsteinlegung für das Kellerwirtschafts-Technikum**

Am 13. 9. 2007 erfolgte die Grundsteinlegung für das neue Kellerwirtschafts-Technikum. Das bestehende Kellereigebäude der Weinbauschule Klosterneuburg entspricht nicht mehr den technischen und

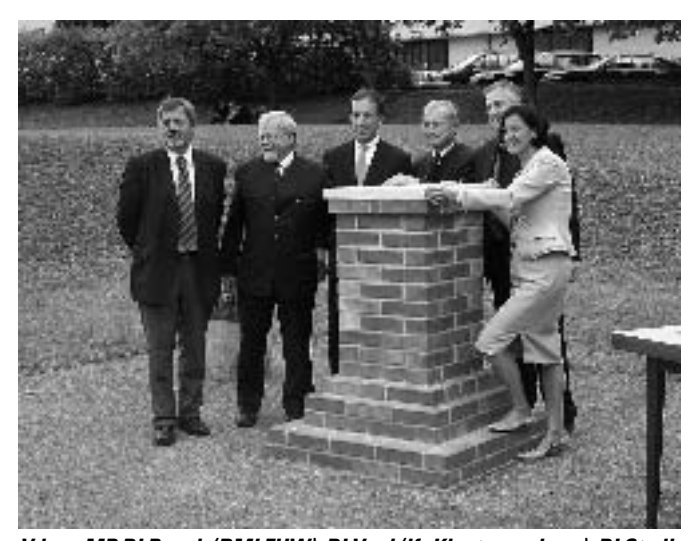

**V.l.n.r. MR DI Resch (BMLFUW), DI Vogl (lfz Klosterneuburg), DI Stadlhuber (BIG), Dr. Schuh (Bürgermeister), Dipl.-HLFL-Ing. Pleil (Präsident des Österreichischen Weinbauverbandes), Mag. Mikl-Leitner (Landesrätin)**

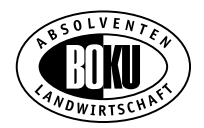

funktionellen Anforderungen an die moderne Weinverarbeitung. Daher wird ein Neubau in unmittelbarer Nähe zu den Versuchs-, Unterrichts- und Betriebsflächen in der Agnesstraße errichtet. Das Institutsgebäude wird über Labor-, Büro, Unterrichts-, Technik- und Lagerräume verfügen.

Die Höhere Bundeslehranstalt und Bundesamt für Wein- und Obstbau Klosterneuburg hat einerseits einen Schwerpunkt in der Ausbildung von Jugendlichen, wobei sich die Schule seit ihrer Gründung im Jahr 1860 einen international renommierten Ruf erarbeitet hat. Andererseits nimmt das Bundesamt für Wein- und Obstbau hoheitliche Aufgaben aufgrund von Gesetzen und Verordnungen wahr. So werden etwa Versuche als Entscheidungsgrundlage für gesetzliche Regelungen durchgeführt und die Schulung und Prüfung der amtlichen Koster abgehalten.

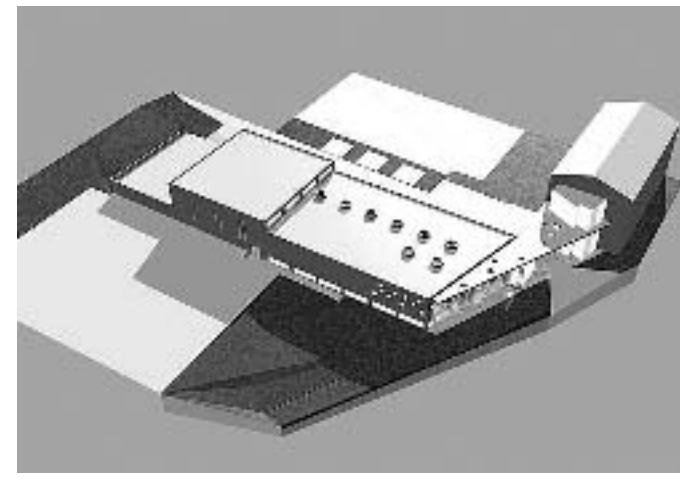

**3-D-Modell**

Gleichzeitig wurde ein Schülerinnen- und Schülerheim mit Niedrigenergieverbrauch in Klosterneuburg eröffnet. Das neue Heim der Höheren Bundeslehranstalt und Bundesamt für Wein- und Obstbau Klosterneuburg ist für Niederenergieverbrauch konzipiert und mit kontrollierter Wohnraumlüftung ausgestattet. Besonders für die Schülerinnen stellt das neu errichtete Heim eine Qualitätsverbesserung dar, da sie erstmals integriert in einem Schulheim wohnen können. Bisher konnten Schülerinnen nur bei externen Quartiergebern Unterkunft in Klosterneuburg finden. Insgesamt werden ab dem Schuljahr 2007/2008 im Heim 120 Schülerinnen und Schüler sowie 12 Lehrer-Erzieherinnen und Lehrer-Erzieher wohnen.

Ein besonderer Dank gilt Abteilungsleiter DI Josef Resch von der Abteilung Schule, Beratung und Erwachsenbildung des BMLFUW und dem Direktor HR DI Karl Vogl für das jahrelange Bemühen und zähe Verhandeln, das für die Verwirklichung dieser Projekte Voraussetzung war.

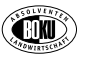

### **30-jährige Tradition – ein BOKU Absolvententreffen im kleinen Kreis**

Eine kleine Gruppe von BUKU Absolventen des Inskriptionsjahrganges 1968 hält die Tradition eines gemeinsamen Wochenendes einmal pro Jahr seit fast 30 Jahren aufrecht. 3 steirische, 2 niederösterreichische und ein oberösterreichischer Kollege treffen sich zumeist im Frühherbst an wechselnden Standorten, um alte Erinnerungen und neue Erlebnisse und Erkenntnisse auszutauschen.

Heuer fand die Zusammenkunft in der schönen Wachau statt. Am Samstag wurden das Stift Melk, die Ruine Aggstein und natürlich Dürnstein besichtigt. Nach einem gemütlichen Abend in Senftenberg stand am Sonntag der gemeinsame Kirchgang mit anschließendem Frühschoppen im Stift Göttweig auf dem Programm.

Nicht eingeplant und zu jedermanns Freude befand sich dort auch der Obmann des Absolventenverbandes MR DI Josef Resch, der sich bei einem Kurs im Stift Inspirationen holte.

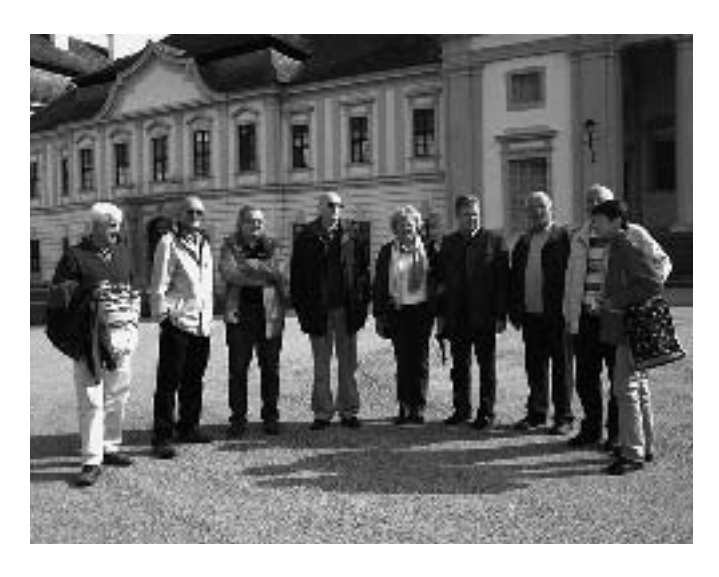

# **LÄNDERGRUPPEN**

# **Kärnten**

DI Reinhold Stöckler, Direktor der LFS St. Andrä, ist seit 1. August 2007 im wohlverdienten Ruhestand. Deshalb legt er die Landesleitung zurück. Ein herzliches Dankeschön an Dir DI Stöckler für seinen persönlichen Einsatz. Er war sehr bemüht Schlüsselpositionen mit BOKU- AbsolventInnen zu besetzen und hat etliche Exkursionen für BOKU-AbsolventInnen organisiert.

Die Leitung der Ländergruppe in Kärnten wird nun an DI Josef Huber, Direktor der LFS Litzlhof, übertragen.

Die Redaktion wünscht alles Gute!

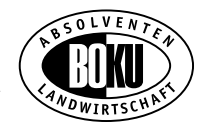

# **NEWS**

# **LIÖ – Verband Landimpulse Österreich**

Der Bundesverband der Absolventen agrarischer Ausbildungsstätten in Österreich, in dem der Absolventenverband der DI für Landwirtschaft als tragende Säule fungierte, wurde in diesem Jahr reorganisiert. Nach intensiven Diskussionen und mehreren Sitzungen entwickelte sich daraus der Dachverband Landimpulse Österreich LIÖ, der eine Vernetzung der AbsolventInnen agrarischer Ausbildungsstätten und Interessenvertretungen darstellt, sodass der Verband ein Dach für ca. 40.000 Mitglieder ist. Die Förderung für Schulen ist im Grünen Pakt nicht möglich, sehr wohl jedoch für Absolventenverbände. Ein entscheidender Bereich ist die Achse 3 für LIÖ. Schwerpunktarbeit ist der vertikale und horizontale Zusammenhalt agrarischer Bildungseinrichtungen und Österreich weite Bildungsangebote über alle Schulen hinweg. So können Kursangebote transportiert werden oder Bildungsangebote ohne großen administrativen Apparat entwickelt werden. Auch nichtlandwirtschaftliche Interessensgruppen sollen angesprochen werden.

Projekte, die bereits laufen sind die Errichtung einer Plattform in Form eines Online Raumes (Danke an Tirol), ein Film über Erneuerbare Energie und eine Broschüre für Imker.

Bezüglich Ziele ist in den Statuten zu lesen: Der Verband "Landimpulse Österreich" mit Sitz Ober St. Veit an der Hochschule für Agrar- und Umweltpädagogik bezweckt (1) die Unterstützung aller Absolventen und Absolventinnen agrarischer Ausbildungsstätten in ihren ideellen, beruflichen und wirtschaftlichen Interessen. (2) Der Verband hat die Aufgabe, die persönliche und fachliche Weiterbildung der Absolventen und Absolventinnen zu fördern und für die Verbesserung der Situation der Land- und Forstwirtschaft sowie des ländlichen Raumes und der in der Land- und Forstwirtschaft Tätigen durch Bildung auf wirtschaftlicher, sozialer, kultureller, gesundheitlicher, ökologischer und allen anderen Ebenen einzutreten. (3) Eine weitere Aufgabe ist die unterstützende Wirkung bei der Arbeitsplatzvermittlung von Absol-

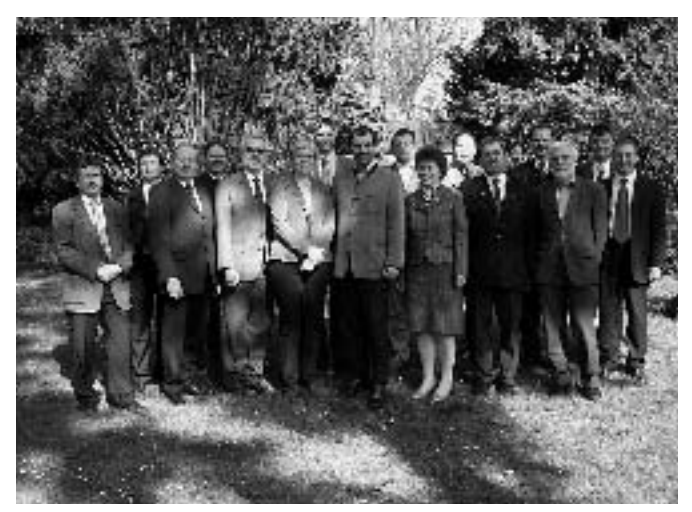

venten und Absolventinnen sowie beim Erfahrungsaustausch mit anderen Verbänden im In- und Ausland. (4) Zweck des Verbandes ist es ferner, die fachliche und persönliche Entwicklung der Mitglieder zu fördern, Praxisangebote zu vermitteln und für nichtlandwirtschaftliche Zielgruppen, z. B. im Bereich Tourismus und Gewerbe, zu öffnen. (5) An der Förderung der österreichischen Landwirtschaft und des ländlichen Raumes soll mitgewirkt werden und die Kooperation zwischen Wissenschaft, Wirtschaft und Kultur soll intensiviert werden.

Der Absolventenverband der Diplomingenieure für Landwirtschaft ist am 4. 4. 2007 zum Dachverband Landimpulse Österreich beigetreten.

#### **Vorstand von LIÖ:**

**Obmann:** LR DI Josef PLANK

**ObmannstellvertreterIn:** LAbg. ÖKR Elisabeth LEITNER, MR DI Josef RESCH

**Schriftführer:** Rektor Mag. Thomas HAASE (Hochschule für Agrarund Umweltpädagogik)

**Schriftführerstellvertreter:** Ing. Hans LANNER – Abs.Verb. HBLA's

**Kassierin:** Mag. Josefa REITER-STELZL (BOKU Abs.Verb.)

**Kassierstellvertreter:** Gerhard Lackner – Abs.Verb. Steiermark

**Weitere Vorstandsmitglieder:** Ing. Peter GRÜNBICHLER (Rotholz – Tirol), DI Helmut LINDNER (Salzburg)

Geschäftsführer: "Interimistisch" – Ing Herbert GRULICH

**Rechnungsprüfer:** LAbg. Karl Moser – LI NÖ, Ing. Martin Gruber – Abs.Verb. – HFL Bruck/Mur

Bei der a.o. Vollversammlung am 17, 9, 2007 legte MR DI Josef Resch seine Funktion als Obmannstellvertreter zurück. Neuer Obmannstellvertreter ist Mag.Thomas Haase und Schriftführer Ing. Herbert Grulich.

Die oberösterreichische BOKU-Absolventin DI Veronika Hager ist nun Geschäftsführerin des Verbandes.

Durch diesen Verband erfährt das agrarische Bildungswesen eine Aufwertung in der Vernetztheit.

Es können zusätzliche Initiativen bei der Entwicklung des ländlichen Raumes geleistet werden. Z.B. können über Landimpulse Österreich die Weiterentwicklung und Abwicklung von Projekten der "Lernenden Regionen", die das BMLFUW gemeinsam mit dem ÖIEB initiiert, weiter getragen werden.

Ein herzliches Dankeschön an unseren Obmann MR DI Resch für den großartigen persönlichen Einsatz beim Entstehungsprozess von LIÖ!

**LIÖ-Vorstand**

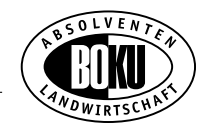

# **FACHARTIKEL**

### **Lernende Regionen – Lernnetzwerke im ländlichen Raum**

#### **"Durchs Reden kommen die Leit zamm…"**

Der Ansatz der Lernenden Regionen fußt auf dem Netzwerkgedanken: Verschiedene Akteure einer Region schließen sich rund um das Thema "Lernen" zusammen, erarbeiten gemeinsam eine Strategie und in der Folge Projekte, durch welche Lernmöglichkeiten in der Region entwickelt werden. Die Arbeit im Netzwerk macht Bedarfe, Möglichkeiten und Synergien sichtbar und bietet die Chance, Vertrauen zwischen den Netzwerkpartnern aufzubauen.

– Beispiel 1: Eine Region erkennt die Bedeutung, welche das Thema "Nachhaltigkeit" für sie hat. Es fehlen aber entsprechende Angebote, um die Vielfältigkeit des Themas auf die Bedürfnisse der BewohnerInnen zu beziehen. Folglich entwickeln Bildungsträger der Region in Zusammenarbeit mit Umwelteinrichtungen, Landwirtschaftsund Tourismusverbänden, der Dorferneuerung, dem LEADER-Management u.a. maßgeschneiderte Kurse und Projekte, in denen nachhaltige Lebensführung konkret vor Ort vermittelt und praktisch angeregt wird.

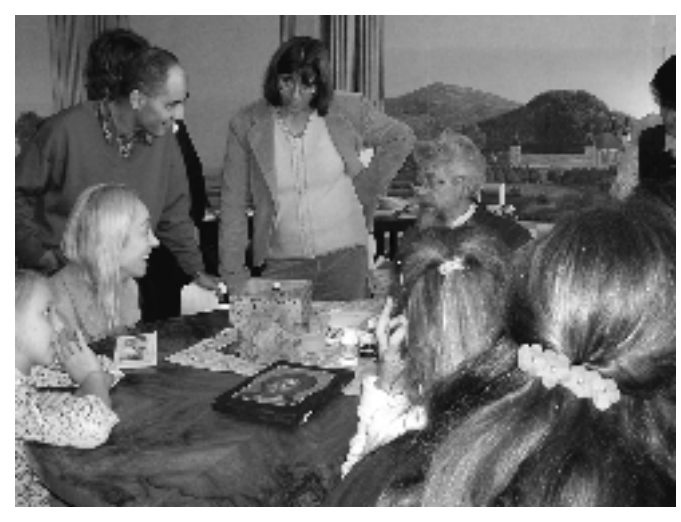

**Abb. 1: Lernfest in der Steiermark © Bildungsnetzwerk Steiermark**

– Beispiel 2: In einer Region mit hohem SeniorInnen-Anteil entwickeln Netzwerkpartner (z.B. Bildungseinrichtungen, SeniorInneneinrichtungen, Gemeinden) gemeinsam Angebote um die Potentiale älterer MitbewohnerInnen anzusprechen und diese zu aktivieren. Dazu können in SeniorInneneinrichtungen und in Gemeinden abgehaltene Kursprogramme zum Thema "Lebensqualität im Alter" ebenso gehören wie Projekte zwischen den Generationen: Schüler befragen im Rahmen eines Zeitgeschichte-Projektes ältere Landwirte und -wirtinnen aus ihren Gemeinden über "Das Leben am Bauernhof nach dem Krieg". Gemeinsam wird eine Ausstellung gestaltet.

Beispiele wie diese zu regionalen Schwerpunkten lassen sich beliebig vermehren. Wichtig ist die Schwerpunkte hinsichtlich der Potenziale und Defizite der Region zu wählen.

Über die Schwerpunktbildung hinaus gilt es, regionale Bildungsangebote aufeinander abzustimmen, regionale Bildungsberatungen aufzubauen sowie generell die Lernbeteiligung und das Bewusstsein in der Region für die Wichtigkeit des Lernens durch gezieltes Marketing zu steigern. Mit der Vergrößerung der regionalen Lernchancen wird letztlich die Zukunftsfähigkeit der Region und die ihrer BewohnerInnen gesichert.

Im Fokus steht ein erweiterter Lernbegriff, der nicht nur das Lernen über klassische Formen der (Weiter-)Bildung umfasst, sondern auch Begleitmaßnahmen – wie Bildungsberatung und -information, Mentoringprojekte, eLearning, innovative Lehr- und Lernformen, die Errichtung von Lernzentren u.v.m. Auch informelles Lernen im Rahmen regionsbezogener Projektaktivitäten ist von Interesse. Ein klassisches Marketing-Instrument Lernender Regionen sind die Lernfeste, bei denen der Bevölkerung auf spielerische Art die Angebotspalette der regionalen Bildungsszene vermittelt wird.

#### **Nicht nur Menschen lernen…**

Nicht nur die BewohnerInnen der Region lernen, auch die beteiligten Institutionen (durch Qualitätsentwicklung und Kooperation) sowie die Region als ganzes – etwa durch den Aufbau von regionsbezogenem Wissensmanagement: Darunter werden Methoden bzw. Projekte verstanden, die Wissen über und für die Region fördern, verteilen und die Partizipation der Bevölkerung sicherstellen. Stärkung der regionalen Identität und des Regionsbezuges der Bevölkerung stellt also ein weiteres Anliegen dar.

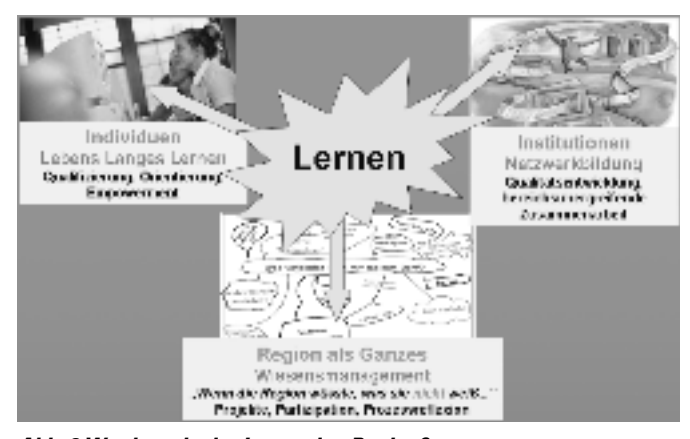

**Abb. 2 Wer lernt in der Lernenden Region?**

#### **Tertiäre Einrichtungen als Netzwerkpartner**

Akteure der Lernenden Regionen sind Bildungsträger, also Erwachsenenbildungseinrichtungen, Schulen, Bibliotheken, Museen, Universitäten oder Fachhochschulen. Weiters Regionalentwicklungseinrichtungen, wie es die Regional- und Leader-Managements darstellen. Interessenvertretungen, Arbeitsmarktservice, KMUs sind wichtige Akteure im Netzwerk, was die Themen "Qualifizierung" und "Beschäftigung" angeht. Der landwirtschaftliche Bereich liefert zu Themen wie Ernährung, Landschaftspflege und Tradition eine Vielfalt an regionalen Bezügen.

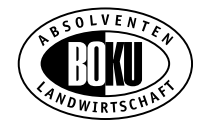

Im Prinzip sind die Netzwerke offen bzw. entscheiden über ihre Zusammensetzung selbst.

Gerade tertiäre Einrichtungen verfügen bis dato kaum über Schnittstellen zum Wissenstransfer in Regionen hinein. Mit der Lernenden Region steht ein Ansatz zur Verfügung, um Universitäten und FHs im Rahmen der Netzwerkarbeit künftig verstärkt in regionale Lernangebote einzubeziehen.

#### **Förderprogramm "Lernende Regionen"**

Vom Lebensministerium wird derzeit ein Förderprogramm "Lernende Regionen" auf Basis des Programms für ländliche Entwicklung 2007–13 vorbereitet. Auf Basis dieses Programms wird ab Herbst die Entwicklung Lernender Regionen in ganz Österreich möglich: Zu Beginn ist von jeder Region eine Strategie zu entwickeln, welche dann mehrjährig in Form von Projekten umgesetzt wird. Begleitend wird es Support sowohl auf Ebene der Bundesländer als auch des Bundes geben. Mit einer Genehmigung des Programms ist Ende Herbst 2007 zu rechnen.

Mit der Entwicklung ist das Österreichische Institut für Erwachsenenbildung betraut.

Für Dezember ist eine Präsentationstagung vorgesehen (Termin hängt von der Genehmigung des Programms ab).

Mag. Klaus Thien ist Geschäftsführer am Österreichischen Institut für Erwachsenenbildung. Weiterführende Informationen finden Sie unter www.oieb.at.

(U.a. einen Beitrag von Gerlind Weber zur Ringvorlesung "Lernende Regionen" im SS 2005)

Österreichisches Institut für Erwachsenenbildung

Wipplingerstr. 23/23, 1010 Wien, Tel.: 01/532 25 79-11, e-mail: klaus.thien@oieb.at, http://www.oieb.at

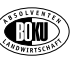

### **"Tierschutz macht Schule – Schule macht Tierschutz!"**

#### **Ein Verein stellt sich vor**

"Warum hüpft das Kaninchen?" "Wie sieht ein Huhn die Welt?"

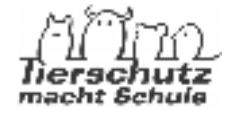

"Was braucht mein Burli zum Glücklichsein?"

Kinder haben ein natürliches Interesse an Tieren, schon im Kleinkindalter ist alles was kreucht und fleucht, ob Käfer, Regenwurm oder Ameise, ungeheuer spannend und wird mit voller Begeisterung untersucht. Doch manchmal geht der Kontakt zu den Tieren und der Natur verloren, sei es wegen Computerspielen oder Fernsehen – die Realität kann oft mit der "Second Hand Wirklichkeit" nicht mithalten.

**"Respekt und Interesse für Tiere sind in unseren Kindern verborgen und müssen wieder mit Leben erfüllt werden. Durch die Arbeit des Vereins "Tierschutz macht Schule" wollen wir Erwachsene heranziehen, die um die Bedürfnisse der Tiere Bescheid wissen."**

Vereinspräsident Prof. Dr. Helmut Pechlaner

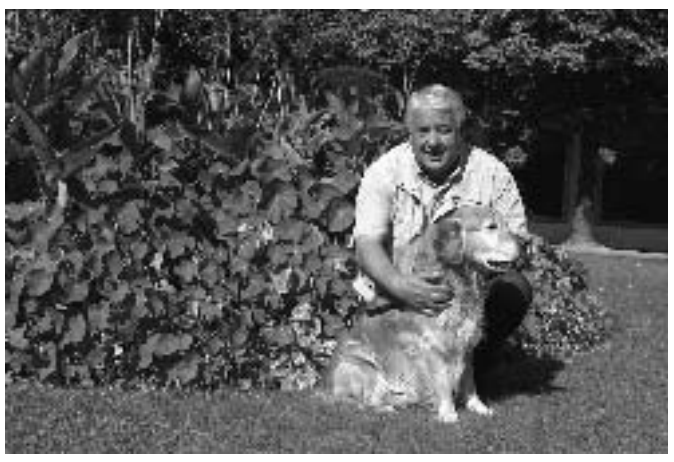

**Helmut Pechlaner**

Vor einem Jahr wurde der Verein in Entsprechung des neuen, österreichischen Tierschutzgesetztes von TierschutzexpertInnen aus ganz Österreich, wie zum Beispiel MitarbeiterInnen des Institutes für Tierhaltung und Tierschutz (VUW), Tierschutzombudsmänner/frauen, MitarbeiterInnen des Tiergartens Schönbrunn und Menschen aus dem aktiven Tierschutz (Tierheime, Tierschutzvereine) gegründet.

Das Bundesministerium für Gesundheit, Familie und Jugend ermöglicht die Finanzierung unserer Aktivitäten, das Bundesministerium für Unterricht, Kunst und Kultur unterstützt uns inhaltlich und organisatorisch. Beide Bundesministerinnen der genannten Ministerien, Frau Dr. Andrea Kdolsky und Frau Dr. Claudia Schmied, setzten sich gemeinsam für "Tierschutz macht Schule" ein!

Auch die LandesschulratspräsidentInnen bzw. Landeshauptleute der Bundesländer und der Stadtschulrat Wien stehen voll hinter unserem Projekt.

Nachhaltiger Tierschutz ist nur über die Weitergabe von Wissen möglich. "Tierschutz macht Schule" will dieses Wissen an die Öffentlichkeit und speziell an Kinder und Jugendliche weitergeben und dabei stützen wir uns insbesondere auf folgende thematische Säulen:

#### **1. Heimtiere und ihre Bedürfnisse**

- **2. Nutztiere und biologische Landwirtschaft**
- **3. Versuchstiere und ihre Haltungsbedingungen**

#### **4. Wildtiere in menschlicher Obhut**

Besonderen Wert legen wir auf das Thema "Nutztiere", um Kinder und Jugendliche als KonsumentInnen von morgen das Rüstzeug für ein verantwortungsbewusstes Kaufverhalten mitzugeben. Gleichzeitig ist aber die Ausgewogenheit und Fairness in unseren Unterrichtsmaterialien wichtig! Nutztierhaltung soll von allen Seiten beleuchtet werden: aus der "Sicht" der Tiere (basierend auf wissenschaftlichen Erkenntnissen), aus dem Blickwinkel der Landwirtschaft und TierhalterInnen und natürlich auch aus Sicht der KonsumentInnen.

Die Vermittlung von Themen rund um das Huhn und die Geflügelhaltung sind ein wichtiger Bestandteil der Unterrichtsmaterialien. Schwerpunkte legen wir dabei einerseits auf die Ethologie, Sinnesphysiologie und die Bedürfnisse dieser spannenden Tierart, andererseits auf unterschiedliche Haltungsformen auch aus wissenschaftlicher Sicht. Ein Beispiel ist das Sehvermögen des Haushuhnes in

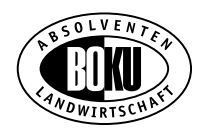

Zusammenhang mit der Haltung: Hühner können im UV-Bereich farbtüchtig sehen. Ihre Augen haben im Vergleich zum menschlichen Auge die Fähigkeit eine hohe Frequenz an Lichtblitzen wahrzunehmen (100/sec.: Flickerfusionsfrequenz liegt bei 150 Hz). Kunstlicht mit Fluoreszenzlampen senden viele kleine Lichtimpulse aus, und so wird das Licht vermutlich nicht als kontinuierlich empfunden – was bedeutet das für die Haltung? Auch die Fähigkeit der Tiere über 30 verschiedene Laute zu produzieren und ihr differenziertes Gehörvermögen sind spannende Themen für Kinder und Jugendliche und helfen dabei Nutztiere besser zu verstehen.

#### **Wie wollen wir nun konkret Wissen über Tiere weitergeben?**

Es werden zu den oben genannten Themenschwerpunkten Unterrichtsmaterialien für SchülerInnen ausgearbeitet, die auch spezifische Lehrerinformationen für die Stundengestaltung, Vorschläge für Projekttage und Exkursionstipps enthalten.

Weiters werden ab dem Wintersemester 2007/2008 Workshops und Seminare (Thema Heimtiere, ab Frühjahr 2008 Nutztiere) für Lehrer ausgewählter Schultypen zu den genannten Themen gehalten.

Im Herbst/Winter 2009/2010 ist dann gemeinsam mit dem Tiergarten Schönbrunn und dem Institut für Tierhaltung und Tierschutz die Ausstellung: "Die Welt durch die Augen von Huhn, Schwein und Co" geplant, wo es vor allem um die Verhaltensweisen und Sinnesleistungen von Nutztieren gehen wird.

Bei der Ausarbeitung der Bildungsangebote halten wir uns an stren-

ge und vom Bundesministerium für Unterricht, Kunst und Kultur approbierten Qualitätskriterien:

Diese Qualitätskriterien garantieren unter anderem, dass all unsere Materialien und Seminare lehrplanbezogen, von WissenschafterInnen und PädagogInnen laufend evaluiert, ausgewogen und nachhaltig gestaltet sind.

Außerdem haben wir ein Netzwerk von FachexpertInnen aufgebaut, die direkt von den Schulen angefordert werden und vor den SchülerInnen Fachvorträge halten können.

#### **Ein paar Beispiele unseres Netzwerkes sind:**

Das Institut für Tierhaltung und Tierschutz, BirdLife Österreich, der Tiergarten Schönbrunn, das IEMT (Institut für die Erforschung der Mensch-Tier-Beziehung), das Jane Goodall Institut Austria, BIO AUSTRIA, die österreichische Tierärztekammer, der WWF (World Wildlife Fund of Nature) und die Österreichische Gesellschaft für Herpetologie (ÖGH).

Der Verein "Tierschutz macht Schule" soll zu einem Dachverband für alle Menschen und Organisationen werden, die eine ausgewogene, seriöse und vor allem auf wissenschaftlichen Fakten basierende Tierschutzvermittlung vertreten.

Ganz nach dem Motto:

#### **"Nur gemeinsam sind wir stark und können etwas im Tierschutz bewegen!"**

Mag. Marie-Helene Scheib

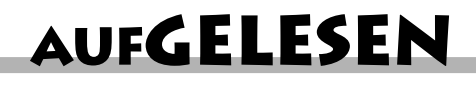

### **Erdäpfel**

#### **Bodenschätze zum Genießen**

148 Seiten, durchgehend vierfärbig; Preis: € 14,90 zu bestellen bei: AMA-Marketing, 1200 Wien, Dresdner Straße 68 a oder im web-shop: www.ama.at

Es ist natürlich ein Kochbuch, aber nicht nur. Neben einer Vielzahl von köstlichen Erdäpfelrezepten erfährt man auch Vieles über die Erdäpfel selbst: woher sie kommen, über die Vielzahl der Sortenunterschiede oder der Eigenschaft der Sorten (speckig, festkochend, mehlig),

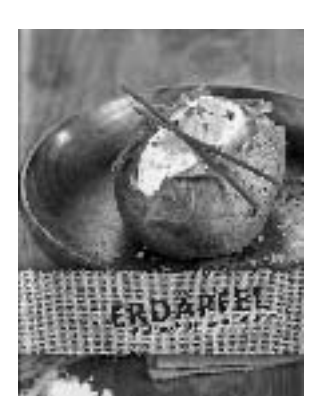

richtige Lagerung und natürlich Nährstoff und Vitamingehalt (dick machen nicht die Erdäpfel selbst sondern die Zubereitung – Chips, Pommes frites etc. – 100 g Pommes frites haben 1.210 kJoule und 100 g Kartoffelchips 2.250 kJoule). Mit Schale gekocht haben 100 g Erdäpfel hingegen einen Nährwert von nur rund 295 kJoule und diese enthalten u.a. etwa 78 g Wasser, 14,8 g Kohlenhydrate, 2 g Eiweiß, 0,1 g Fett und 1,7 g Ballaststoffe, 418 mg Kalium, 6,4 mg Kalzium, 21 mg Magnesium, 3 mg Natrium, 50 mg Phosphor, 0,43 mg Eisen, 0,34 mg Zink und 17 mg Vitamin C. Erdäpfel sind, wie man sieht, reich an Vitaminen, Mineralstoffen, Stärke und enthalten dabei – gedämpft oder gekocht – sogar weniger Kalorien als Nudeln oder Brot.

Man erfährt auch wann und wie der Erdapfel nach Österreich kam: Haben die spanischen Eroberer den Erdapfel aus Südamerika nach Europa gebracht, so war es der Abt des Stiftes Seitenstetten, Kaspar Plautz, der um 1620 die ersten Erdäpfel in Österreich anbaute. Plautz war es auch, der das erste Rezept für einen – in der österreichischen Küche heute nahezu unentbehrlichen – Erdäpfelsalat schriftlich festhielt. Das und noch viel mehr Interessantes können Sie dem AMA-Erdäpfelbuch entnehmen.

Der eigentlich "Kochbuch-Teil" beschreibt die Verwendung der Erdäpfel als Vorspeise, Suppe, Eintopf, Salat, Hauptspeise, Beilage, Knödel und Süßspeise. Kaum ein Gemüse ist in der Küche so vielfältig verwendbar wie der Erdapfel. Abgeschlossen wird der "Informationsteil" mit einer Aufzählung jener Gewürze, die sich zu den unterschiedlichen Erdäpfelgerichten am besten eignen.

Gut schmecken tut er und gesund ist er außerdem noch.

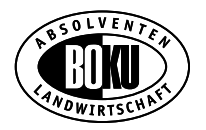

Vom "Arme-Leute-Image" hat sich der Erdapfel jedoch längst verabschiedet und erlebt mit neuen Rezepten zum Genießen eine Renaissance.

Ein "Kochbuch", das auch versierten Köchinnen viel Neues und Interessantes bieten kann.

Zwei neue Kochbücher sind auf dem österreichischen Buchmarkt erschienen. Wenngleich beide Bücher ein sehr unterschiedliches Leser-(Koch-)publikum ansprechen, ist ihnen doch eines gemeinsam: es sind Kochbücher aus der (vorwiegend) norddeutschen Küche. Das ist zwar keineswegs als Einschränkung oder Negativum zu sehen, aber man sollte es doch wissen. Beiden Bücher ist daher gemein, dass man gelegentlich gerne zu einem Lexikon "Deutsch – Österreichisch" greifen möchte, oder einem Glossar, wie es in vielen Kochbüchern österreichischer Autoren für "deutsche Leser" inzwischen durchaus üblich ist. H.K.Berger

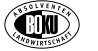

### **Omas Rezepte**

#### **2. Ausgabe In der Serie "Landküche"** Von Ulrich Clever und Sven Hanne (Hrsg.) ca. 50 Farbfotos, Format: 17 x 24,5 cm, Hardcover,

127 Seiten Landbuch Verlag Preis: € 10,30 (A), € 10,– (D) ISBN: 978-3-7842-0630-1

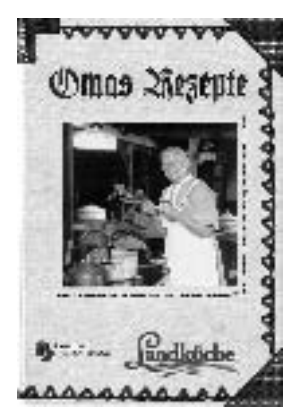

"Omas Rezepte" zeichnet sich dadurch aus, dass es von einen durchaus interessanten Einleitungstext geprägt ist. "Wie war das früher...". Auch ein durchaus praxistauglicher Bereich befasst sich mit "Kleinen Tricks mit großer Wirkung". Viele Ideen und Tricks werden erklärt und begründet.

Geordnet ist der Kochteil in: Suppen und Eintöpfe – Herzhafte Kleinigkeiten – Fischgerichte – Soßen und Tunken –

Fleischgerichte – Wild und Geflügel – Gemüse, Salat und Kartoffeln – Nachspeisen und Backwerk. Garniert wurden die Koch- und Backanleitungen mit vielen praxisnahen Tipps und Fotos aus der "guten alten Zeit".

Wenngleich auch manche Gerichte wie: Bismarck-Suppe, Quarkkeulchen, Rheinischer Sauerbraten und Welfenspeise auf österreichischen Tischen wohl eher selten zu finden sein werden, enthält das Buch aber auch Rezepte, die durchaus auch in der süddeutschen und heimischen Küche anzutreffen sind: Leberknödelsuppe, Buchteln, Rindsrouladen und Tafelspitz.

Der vorliegende Band der Landküchen-Linie stellt den Grundkanon der typischen Traditionsrezepte übersichtlich und gut nachvollziehbar zusammen. Alle Zutaten und ihre Mengen sind den heutigen Ernährungsgewohnheiten angepasst worden, ohne dabei den originalen und originellen Geschmack der Speisen zu verändern.

Insgesamt ein Buch mit vielen nachkochenswerten Rezepten, die gut und deutlich erklärt sind, wenngleich ein "germanischer" Einschlag nicht zu leugnen ist. The state of the H.K.Berger

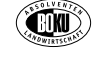

# **1 Prise Wahnsinn**

#### **24 Tage in der Sterneküche von Wolfgang Pade**

von Wolfgang PADE

176 Seiten, durchgehend 4färbig

rund 600 farbige Abbildungen Format 24 x 27 cm, HardCover Verlag: AV-Buch, Preis: EUR 39,90 (A,D), ISBN: 978-3-7040-2171-7

Der deutsche Sternekoch Wolfgang Pade hat seit 1992 über 150 Kochkurse abgehalten. Der Kontrast zwischen Pades Restaurant während eines Kochkurses und Pades Restaurant am Wochenende "in action" ist ein zentrales Thema des Buches. Beim Kochkurs werden die Teilnehmer aus ihrer Sicht quasi zu Insidern. Doch oft hatte Wolfgang Pade deshalb gedacht und auch

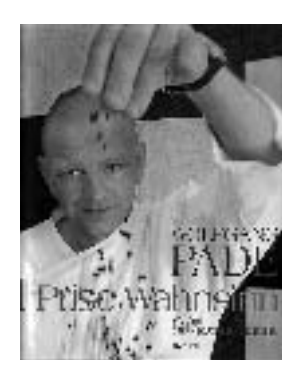

gesagt: "Wenn ihr wüsstet, was hier am Samstagabend passiert!" Denn: Für die Kochkurse wird die Küche hergerichtet, keine anderen Zutaten sind sichtbar. Man unterhält sich, kocht locker und lustig ein 5-Gänge-Menü für 20 Gäste und niemand stört dabei. Es ist wie im Privathaushalt – oder wie in einer Fernsehkochshow.

Doch was ist ein Kochkurs für ein Kontrast zum normalen Küchenalltag: aus Pades Restaurantküche wird ein Sternerestaurant mit 45 sowie ein Bistro mit 35 Plätzen beschickt. Und wie es dabei zugeht, können Sie im vorliegenden Buch sehen.

Zu diesem Zweck sind Wolfgang Pade und seine Frau Nicola van Ravenstein den ganzen Dezember 2005, dem hektischsten Monat des Jahres, von einem Fotografen von morgens bis nachts begleitet worden. 15.000 Fotos sind dabei entstanden.

1 Prise Wahnsinn erschöpft sich jedoch nicht in Action-Fotos. Das Buch folgt dem chronologischem Ablauf vom 1. 12. bis Silvester, es erzählt in Wort und Bild die Geschichte, wenn es über Weihnachten zu Silvester – dem Jahreshöhepunkt – entgegengeht.

Die Gerichte sind nach dem Baukastensystem aufgebaut. Beilagen, Saucen, die Art und Weise des Anrichtens sind austauschbar. Das heißt, den Lesern oder/und Hobbyköchen bleibt es selbst überlassen, wie viel Aufwand sie betreiben wollen: von wenig, wenn sie nur einen Bestandteil nachkochen, bis aufwändig, wenn sie sich das ganze Gericht vornehmen.

Dieses reich bebilderte Buch ist nicht "nur" ein Kochbuch, sondern auch ein bisschen eine Geschichte über das Arbeiten in einem Gourmetlokal mit all seiner Hektik und erforderlichen Präzision.

Für jeden Tag des Monats Dezember wird ein Gang eines Menüs mit allen Zutaten ausgewählt und detailliert erklärt und beschrieben. Aber auch hier gilt was schon zu "Oma's Rezepten" gesagt wurde: ein Glossar wäre hilfreich. The Contract of the H.K.Berger

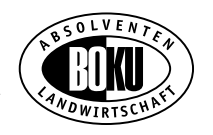

# **SONSTIGES**

# **"Austro Agrar Tulln"**

#### **Mittwoch 5. bis Sonntag 9. Dezember 2007**

Die "Austro Agrar" gilt in der Branche als die Messe für Landtechnik in Österreich und will sich nun nicht nur in einem neuen Design sondern auch zu einem anderen Termin, nämlich von 5. bis 9. Dezember 2007 präsentieren. "Austro Agrar" wird in die Halle "wandern" und somit zu einer wetterunabhängigen Hallenmesse. Alle 15 Messehallen sind voll ausgebucht. Mehr als 200 Aussteller, ausschließlich Hersteller und Generalimporteure aus dem In- und Ausland, werden ihre Angebote auf der Austro Agrar präsentieren. "Volksfesttrubel" wird es bei der Austro Agrar nicht (mehr) geben, sondern die Messe wird sich als reine Fachmesse darstellen.

Neu- und Weiterentwicklungen, die kurz davor bei der Agritechnica in Hannover, der weltgrößten Landtechnik-Ausstellung erstmals präsentiert werden, werden in Tulln auf der Austro Agrar zu sehen sein.

#### **Das Ausstellungs-Angebot 2007:**

Forst und Holz Stallbautechnik und Einrichtung Wein- und Obstbau, Kellereitechnik

Kommunalmaschinen und -geräte Saatgut, Dünger, Pflanzenschutz Landtechnik Bäuerliche Direktvermarktung EDV, Beratung und Fachliteratur Umwelt Für viele ein neuer Betriebszweig: "Energie aus Biomasse"

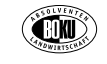

# **Grüner Bericht im Internet**

Das Lebensministerium möchten Sie darauf hinweisen, dass der Grüne Bericht 2007 seit Mittwoch, den 12. September 2007, unter www.gruenerbericht.at zum Download bereitsteht.

Der Grüne Bericht 2007 wird als pdf-file angeboten. Alle Tabellen des Tabellenteils stehen als Excel-Dateien sowie alle Grafiken im Grünen Bericht 2007 in den beiden Formaten .eps und .jpg zum Download zur Verfügung. Darüber hinaus gibt es den Tabellenteil auch in Englisch (ab Anfang Oktober).

Rückfragen an: BMLFUW, Abteilung II 5, e-mail: otto.hofer@lebensministerium.at

# **STELLENGESUCHE/-ANGEBOTE/KARRIERE**

Die nachzubesetzende Professur von Prof. Schneeberger wurde jetzt endlich öffentlich ausgeschreiben, nachdem die Stelle derzeit nur interimistisch besetzt ist:

Am Institut für Agrar- und Forstökonomie des Departments für Wirtschafts- und Sozialwissenschaften ist ab 1. Jänner 2009 eine Professur (gemäß § 98 UG 2002) für **Betriebswirtschaft nachhaltiger Agrarsysteme** zu besetzen. Die Stelle wird aufgrund eines vertraglichen Dienstverhältnisses zur Universität für Bodenkultur vorerst befristet auf 6 Jahre besetzt. Eine spätere Übernahme in ein unbefristetes Dienstverhältnis ist nach einem positiven Evaluierungsergebnis möglich.

Mit ihren/seinen Arbeiten liefert die/der Stelleninhaber/in Entscheidungsgrundlagen zur Führung von Unternehmen im Agribusiness und unterstützt eine nachhaltige Entwicklung des österreichischen Agrarsystems.

Die speziellen Aufgaben umfassen betriebswirtschaftliche Forschung zur pflanzlichen und tierischen Produktion bei konventioneller und bio-

logischer Wirtschaftsweise, zur Produktion von nachwachsenden Rohstoffen und erneuerbaren Energieträgern, zur Unternehmensorganisation und strategischen Unternehmensplanung in der Agrar- und Ernährungswirtschaft sowie zur landwirtschaftlichen Steuerlehre und zum Rechnungswesen in landwirtschaftlichen Betrieben. In der Lehre ist das Fach in den an der Universität für Bodenkultur Wien eingerichteten Studien in deutscher und englischer Sprache zu vertreten.

Von der Bewerberin/dem Bewerber wird erwartet:

- Eine an einer österreichischen Universität erworbene oder gleichwertige ausländische Lehrbefugnis (venia docendi) oder eine der Lehrbefugnis als Universitätsdozentin/Universitätsdozent gleichzuhaltende wissenschaftliche Befähigung für ein relevantes Fachgebiet.
- Fähigkeit zur Kooperation in Lehre und Forschung sowie zum interdisziplinären Dialog mit naturwissenschaftlichen, technischen und verwandten sozioökonomischen Disziplinen.

# **Besuchen Sie unsere Homepage! http://absolventen-lw.boku.ac.at/**

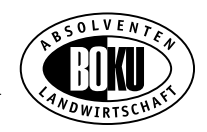

- Forschungserfahrung mit nationaler und internationaler Reputation sowie Fähigkeit zur Netzwerkbildung.
- Erfahrung in der Akquisition und Abwicklung von Forschungsprojekten.
- Erfahrung in der Beratung von AkteurInnen des Forschungsfeldes (z.B. Politikberatung).
- Didaktische Fähigkeiten und Nachweis erfolgreicher Lehrtätigkeit.
- Bereitschaft und Fähigkeit, Lehrveranstaltungen in englischer Sprache zu halten.
- Managementkenntnisse, Führungskompetenz, Kommunikationsund Teamfähigkeit sowie Mitwirkung in der Öffentlichkeitsarbeit.
- Bereitschaft zur Mitwirkung an der Entwicklung des Departments und der Universität.
- Beteiligung an der Selbstverwaltung der Universität für Bodenkultur Wien.
- Einbindung in einschlägige Schwerpunkt- und Kooperationsprogramme.
- Bereitschaft zur Übernahme universitärer Funktionen.
- Zustimmung zur Mitwirkung einer Personalberatung im Rahmen des Auswahlverfahrens.

Ihr Bewerbungsschreiben richten Sie bitte in 6facher Ausfertigung bis spätestens 16. November 2007 (Datum des Poststempels) an die Rektorin der Universität für Bodenkultur Wien, A-1180 Wien, Gregor-Mendel-Straße 33.

Die Rektorin Dipl.-Ing. Dr. techn. Ingela BRUNER Neben persönlichen Unterlagen muss der/die BewerberIn ein Verzeichnis der Publikationen sowie ein Grobkonzept zu Forschung und Lehre der Bewerbung beilegen.

Genauere Information können Sie der Homepage www.boku.ac.at entnehmen.

# **AUSZEICHNUNGEN, ERNENNUNGEN, BESTELLUNGEN**

## **Ehrungen**

#### **LK-Medaille in Gold für Kammerdirektor und AV-Vorstand Otto Prieler**

Auszeichnung für konsequenten Einsatz im Sinne von Landwirtschaft und Kammer

Der Hauptausschuss der Landwirtschaftskammer Burgenland hat Kammerdirektor Otto Prieler in Anerkennung seiner Verdienste um die Landwirtschaft und die LK die "Kammermedaille in Gold" verliehen. "Diese Medaille ist als Zeichen der Anerkennung von Prielers engagierter Beratertätigkeit und vor allem seines konsequenten Einsatzes für die Belange unserer Landwirtschaft und ganz besonders auch der Kammer zu werten", sagte Präsident Franz Stefan Hautzinger beim Festakt zum Fünfziger des Kammerdirektors in Eisenstadt.

Prieler wurde am 25. 6. 1957 geboren, er absolvierte nach der Matura das Studium der Landwirtschaft an der Universität für Bodenkultur in Wien. Seinen Dienst in der Burgenländischen Landwirtschaftskammer begann er im Jahre 1982. Er war zunächst in verschiedenen Bezirksreferaten tätig. 1993 kam er nach Eisenstadt, wurde Leiter der Abteilung Sonderkulturen und gleichzeitig zum Kammerdirektor-Stellvertreter ernannt. Mit Wirksamkeit vom 1. 8. 1997 wurde er zum Kammeramtsdirektor bestellt. Das im Burgenländischen Landtag beschlossene neue "Landwirtschaftskammer-Gesetz" trägt die Handschrift von Prieler. (AIZ/MW)

### **Who is Who**

DI Rupert **LINDNER,** Leiter d. Abteilung "Agrarpolitische Grundlagen und Evaluierung" im BMLFUW

Dir. DI Christoph **HENÖCKL** – Obmann des Verbandes der Futtermittelindustrie

# **RUNDE GEBURTSTAGE, TODESFÄLLE**

Zusammengestellt nach den uns zur Verfügung stehenden Unterlagen bis Ende August 2007. Zur besseren Orientierung ist – soweit bekannt – jene Institution angeführt, bei der der Kollege/die Kollegin tätig war bzw. noch ist.

### **85. Geburtstag**

AL DI Eberhard **NEUWIRTH,** NÖM (5. 10.)

DI Dr. Walter **SIMON,** Probstdorfer Saatzucht (30. 10.)

Gen. Dir. DI Dr. Kurt **HUBER,** Molkerei WIMO (23. 11.)

### **80. Geburtstag**

Prof. OSTR DI Nora **MATZINGER,** APAK, Ob. St. Veit (3. 10.)

DI Hans **SCHAUFLER** (16. 10.)

Dir. DI Heinz **KRIESCHE,** LK Steiermark (25. 10.)

Gen. Dir. DI Heinrich **LUNACEK,** ÖRWZ (3. 11.)

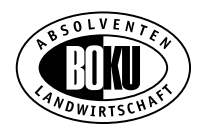

# **75. Geburtstag**

Univ.-Prof. Mag. Dr. Dr. h.c. DI Ernst **HAUNOLD,** Österr. Forschungszentrum Seibersdorf (29. 10.)

# **70. Geburtstag**

DI Dr. Johann **NEUBAUER,** Chemie Linz AG (30. 10.)

DI Dr. Hubert **SCHREINER,** OÖ: Schweinezuchtverband (8. 11.)

# **65. Geburtstag**

Direktor DI Franz **DANKLMAIER,** CIBA-Geigy (1. 10.) DI Helmut **MANHARDT,** AMA Abteilung Milch (13. 11.)

# **60. Geburtstag**

KADir.-Stv. OLWR DI Dr. Anton **PICKL,** LK Steiermark, Abt. Betriebswirtschaft (5. 10.)

MR DI Leopold **PANHOLZER,** BMLFUW (16. 10.)

Dir. Prof. DI Christian **ZECHNER,** LFS Grabnerhof (21. 10.) Hofrat DI Hubert **JANETSCHEK,** AWI (3. 11.) DI Karl **WALDSTEIN** (22. 11.)

# **55. Geburtstag**

OLWR DI Karl **STEPAN,** BBK Gänserndorf (20. 10.) Kammeramtssekretär DI Gerald **HOHENAUER,** LK NÖ (8. 11.)

# **50. Geburtstag**

Dir. DI Josef **GSTREIN,** Landwirtschaftliche Landeslehranstalt Imst (12. 10.) OLWR. DI Johann **HELL,** BBK Scheibbs (19. 11.) DI Ernst **GROSSLERCHER,** Probstdorfer. Saatzucht (22. 11.) DI Alois **HAUSJELL,** Chemie Linz AG (24. 11.)

## **Verstorben**

DI Richard **BEYERL,** LK OÖ – verstorben am 30. 5. 2007 im 83. Lebensjahr

#### **Kontaktadresse für Veröffentlichungen von Geburtstagen, Ehrungen, persönlichen Ereignissen etc.:**

Birgit Weinstabl, Bundesministerium für Land- und Forstwirtschaft, Umwelt und Wasserwirtschaft. Abteilung II A 4, Stubenring 1, 1012 Wien, Tel. 01/71 100-6927, Fax: 01/71 100-6695,

E-Mail: birgit.weinstabl@lebensministerium.at

# **ABSOLVENTENPROFIL**

### **Der Nährwert der Erfahrung "Karriere in der AGES" Portrait DI Johann Steinwider**

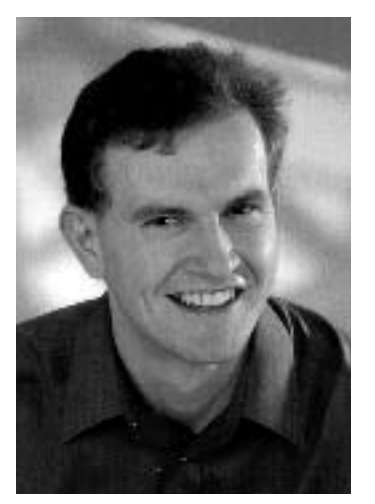

Es ist einfach großartig, in einer Organisation zu arbeiten, die sich für den Schutz der Gesundheit von Menschen, Tieren und Pflanzen einsetzt, erzählt mir Johann Steinwider. Freunde nennen ihn gern Hans. Seine Begeisterung für die Arbeit in der Agentur für Gesundheit und Ernährungssicherheit (AGES) spürt man jedenfalls sofort. Hans Steinwider stellt sich seit Juli 2007 einer neuen Herausforderung. Seinen neuen Arbeitsbereich, wie es dazu kam und welche Erfahrungen er bisher sammelte, erzählt uns Hans im Interview. Hans Steinwider, der gebürtige Steirer (1975), stammt von einem landwirtschaftlichen Betrieb. Die Ausbildung an der HBLA Raumberg war deshalb naheliegend. Nach der Matura im Juni 1994 entschloss er sich an der BOKU "Agrarökonomik" zu studieren. Der anfängliche Respekt vor dem Studium legte sich bald nachdem sich die ersten Prüfungserfolge einstellten. Er begann sich ehrenamtlich in der Studierendenvertretung zu engagieren. "Obwohl ich eigentlich keine Funktion in der Österreichischen Hochschülerschaft (ÖH) anstrebte, leitete ich dann von 1997 bis 1999 die ÖH an der BOKU", so Hans Steinwider.

#### **ÖH-Vorsitzender an der BOKU**

Das war für ihn eine sehr spannende Zeit. Es galt eigene Mitarbeiter aufzubauen und an der Weiterentwicklung der Ausbildung an der BOKU aus der Sicht der Studierenden mitzuwirken. Damals wie heute gab und gibt es immer wieder Kritikpunkte zu den Studienplänen.

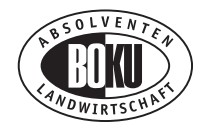

Hans hat sich damals wie heute nie vor sachlicher Kritik gescheut. Dahinter steht sicherlich sein ehrliches Interesse im Sinn der StudentInnen die Zeit an der BOKU so sinnvoll wie möglich zu nutzen.

#### **Soziales Engagement**

Hans Steinwider war von 1999 bis 2001 Sozialreferent der Bundes-ÖH. Auch hier konnte einiges erreicht werden. In Erinnerung bleibt ihm jedoch die Einführung der Studiengebühren durch die Regierung, gegen die damals die Hochschülerschaft intensiv, aber vergeblich, ankämpfte. "Meine Aufgabe war es für eine entsprechende Abfederung des "Studienbeitrages" durch eine Erhöhung der Studienbeihilfe zu sorgen, was letztlich auch gelang, insbesonders für Studenten mit landwirtschaftlicher Herkunft".

#### **AGES**

Nach dem Studium begann er im September 2002 als Assistent der Geschäftsführung in der damals neu gegründeten Agentur für Gesundheit und Ernährungssicherheit zu arbeiten. Im Speziellen galten seine Aufgaben der Vorbereitung von Sitzungen und Unterlagen für die Geschäftsführung ebenso wie die Mitarbeit an einer zukunftsweisenden Unternehmensstrategie für die AGES und die Verbesserung der Kundenbeziehungen. Heute kümmert er sich um den Auf- und Ausbau von Netzwerken mit nationalen und internationalen Partnern der AGES und unterstützt die Experten beim Akquirieren neuer Projekte. Das unternehmensinterne Ausbildungsprogramm für Führungskräfte hat ihn dabei sehr motiviert, erzählt er.

#### **Privat**

Der sympathische Steirer ist inzwischen verheiratet und Vater eines einjährigen Sohnes. Seine Frau hat er im Rahmen seiner ÖH-Tätigkeit kennen gelernt. Soweit er neben seiner Familie Zeit hat, verfolgt er seine außerberuflichen Leidenschaften, dazu zählt sicher auch seine engagierte Mitarbeit als Vorstandsmitglied in unserem Absolventenverband. Dafür herzlichen Dank und weiterhin alles Gute!

Michael Wurzer

**Aufruf an alle, die eine E-Mail-Adresse haben. Bitte senden Sie an das Büro des Absolventenverbandes ein E-Mail** (birgit.weinstabl@lebensministerium.at), **damit wir Sie kostengünstig und rasch über interessante Veranstaltungen informieren können!**

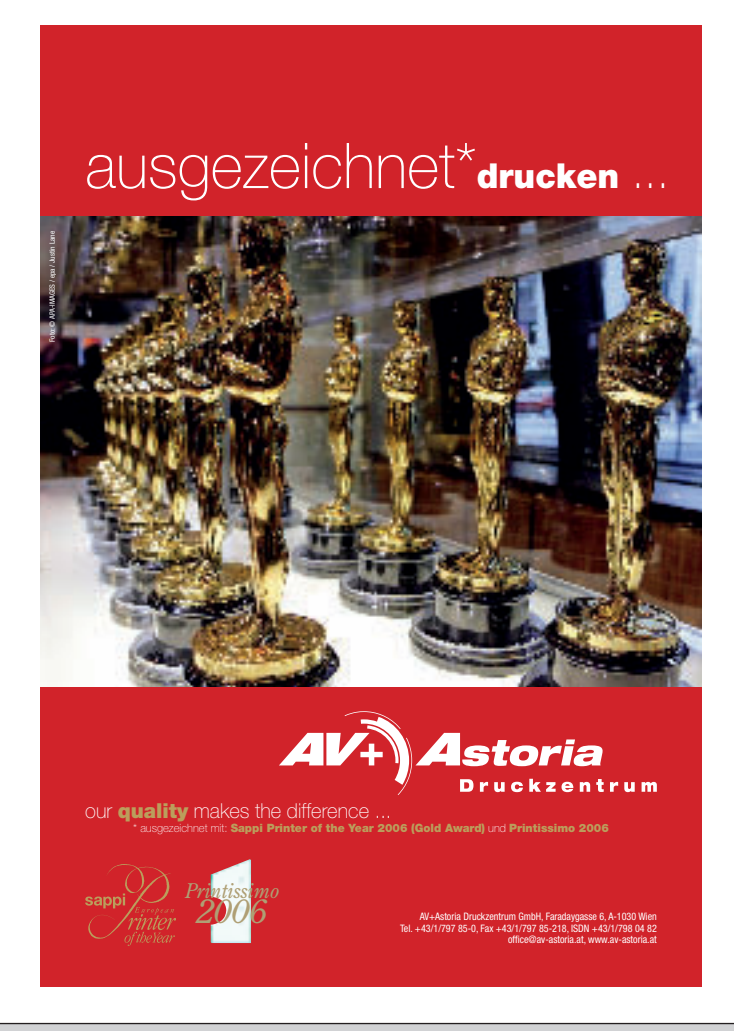

Herausgeber: Absolventenverband der Diplomingenieure für Landwirtschaft an der Universität für Bodenkultur Wien, Redaktionsleitung: DI Ricarda Groiss-Besenhofer, MAS; Kontaktadresse: Bundesministerium für Land- und Forstwirtschaft, Umwelt und Wasserwirtschaft, Abteilung II – 2, Stubenring 1, 1012 Wien; www.absolventen-lw.boku.ac.at; Druck: AV+Astoria Druckzentrum GmbH, Faradaygasse 6, 1030 Wien; Sponsoring-Post, Erscheinungsort Wien, Verlagspostamt: 1150 Wien, Zulassungsnummer: GZ 02Z032237 S, Preis: € 1,80.